**Приложение 5.4.1.5 к ОПОП по ППССЗ специальности 38.02.01 Экономика и бухгалтерский учет (по отраслям)**

**Государственное бюджетное профессиональное образовательное учреждение «Областной многопрофильный техникум»**

#### **РАБОЧАЯ ПРОГРАММА УЧЕБНОЙ ПРАКТИКИ**

**УП.05 по ПМ.05 Выполнение работ по одной или нескольким профессиям рабочих, должностям служащих (профессия «Кассир»)**

**по специальности 38.02.01 Экономика и бухгалтерский учет (по отраслям)**

**Вознесенское 2017г.**

#### **РАССМОТРЕНО**

на заседании методической комиссии преподавателей спецдисциплин и мастеров п/о Протокол № 1 or  $\triangleleft$  Or  $\angle$ 2017г. Председатель средение серт. М. Ермакова/

#### Разработчик:

Аладкина Юлия Евгеньевна - преподаватель специальных дисциплин ГБПОУ Областной многопрофильный техникум, первая квалификационная категория

Организация - разработчик: Государственное бюджетное профессиональное образовательное учреждение «Областной многопрофильный техникум»

Рабочая программа учебной практики разработана на основе Федерального государственного образовательного стандарта по специальности 38.02.01 Экономика и бухгалтерский учет (по отраслям).

 $\overline{2}$ 

Y.

# **СОДЕРЖАНИЕ**

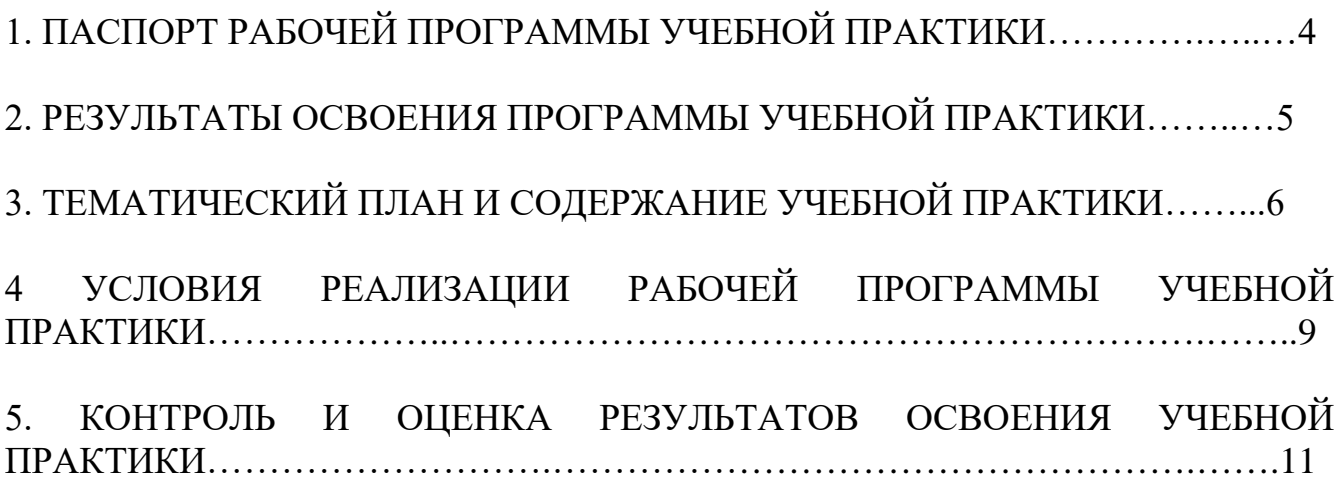

### **1.ПАСПОРТ ПРОГРАММЫ УЧЕБНОЙ ПРАКТИКИ**

### **1.1. Область применения программы**

Программа учебной практики УП.05 – является частью основной профессиональной образовательной программы в соответствии с ФГОС по специальности СПО 38.02.01 «Экономика и бухгалтерский учет (по отраслям)» в части освоения основного вида профессиональной деятельности (ВПД): ПМ.05 Выполнение работ по одной или нескольким профессиям рабочих, должностям служащих «Кассир» и соответствующих профессиональных компетенций (ПК):

ПК 5.1. Работать с нормативно – правовыми актами, положениями, инструкциями, другими руководящими материалами и документами по ведению кассовых операций.

ПК 5.2.Осуществлять операции с денежными средствами, ценными бумагами, в т.ч. при обслуживании покупателей в торговом зале. Работать с ККТ.

ПК 5.3 Вести кассовую книгу, оформлять кассовые и банковские документы составлять кассовую отчетность

### **1.2. Цели и задачи учебной практики.**

Учебная практика направлена на формирование у студентов практических профессиональных умений, приобретение первоначального практического опыта**,**  реализуется в рамках модулей ОПОП СПО по основным видам профессиональной деятельности для последующего освоения ими общих и профессиональных компетенций по избранной специальности.

### **1.3.Требования к результатам учебной практики**.

В результате прохождения учебной практики по ВПД студент должен:

### **Получить практический опыт:**

-эксплуатации контрольно-кассовой техники (ККТ) и обслуживания покупателей. -осуществления и документирования хозяйственных операций по приходу и расходу денежных средств в кассе.

### **уметь:**

- осуществлять подготовку ККТ различных видов; и работать на них;

- распознавать платежеспособность государственных денежных знаков;

-принимать и оформлять первичные документы по кассовым операциям;

-составлять кассовую отчетность;

-проверять наличие обязательных реквизитов в первичных документах по кассе;

-оформлять документы по кассовым операциям;

-вести кассовую книгу;

-принимать участие в поведении инвентаризации кассы.

-разбираться в номенклатуре дел;

-соблюдать правила техники безопасности.

# **1.4. Количество недель (часов) на освоение программы учебной практики**

Учебная практика – 1 неделя – 36 часов

## **2. РЕЗУЛЬТАТЫ ОСВОЕНИЯ ПРОГРАММЫ УЧЕБНОЙ ПРАКТИКИ**

Результатом освоения программы учебной практики является овладение обучающимися видом профессиональной деятельности ВПД: ПМ.05 «Выполнение работ по одной или нескольким профессиям рабочих, должностям служащих» и соответствующих профессиональных компетенций, в том числе профессиональными (ПК) и общими (ОК) компетенциями:

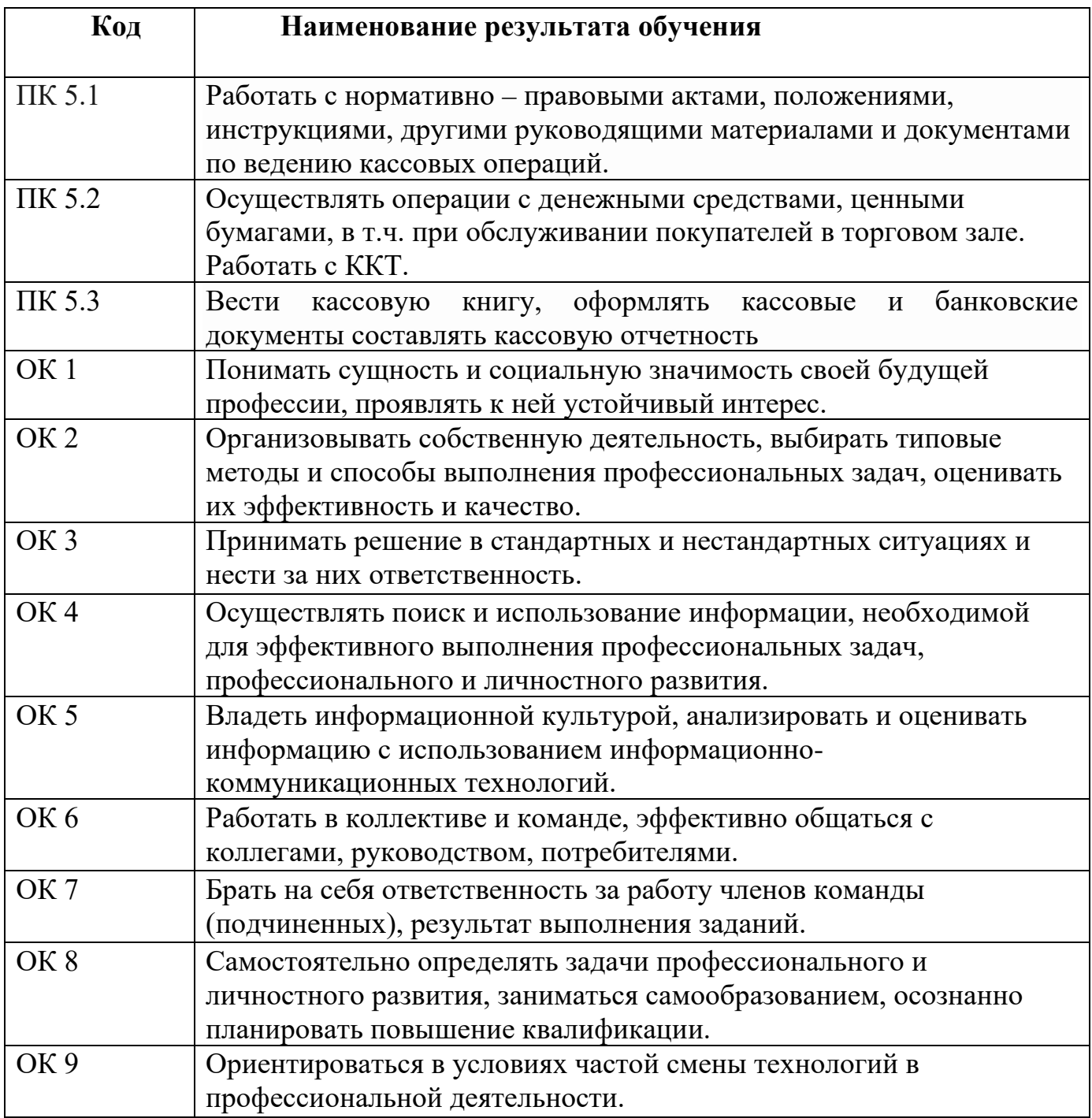

# 3. СТРУКТУРА И СОДЕРЖАНИЕ УЧЕБНОЙ ПРАКТИКИ

3.1. Содержание обучения по учебной практики по профессиональному модулю ПМ.05 «Выполнение работ по одной или нескольким профессиям рабочих, должностям служащих»

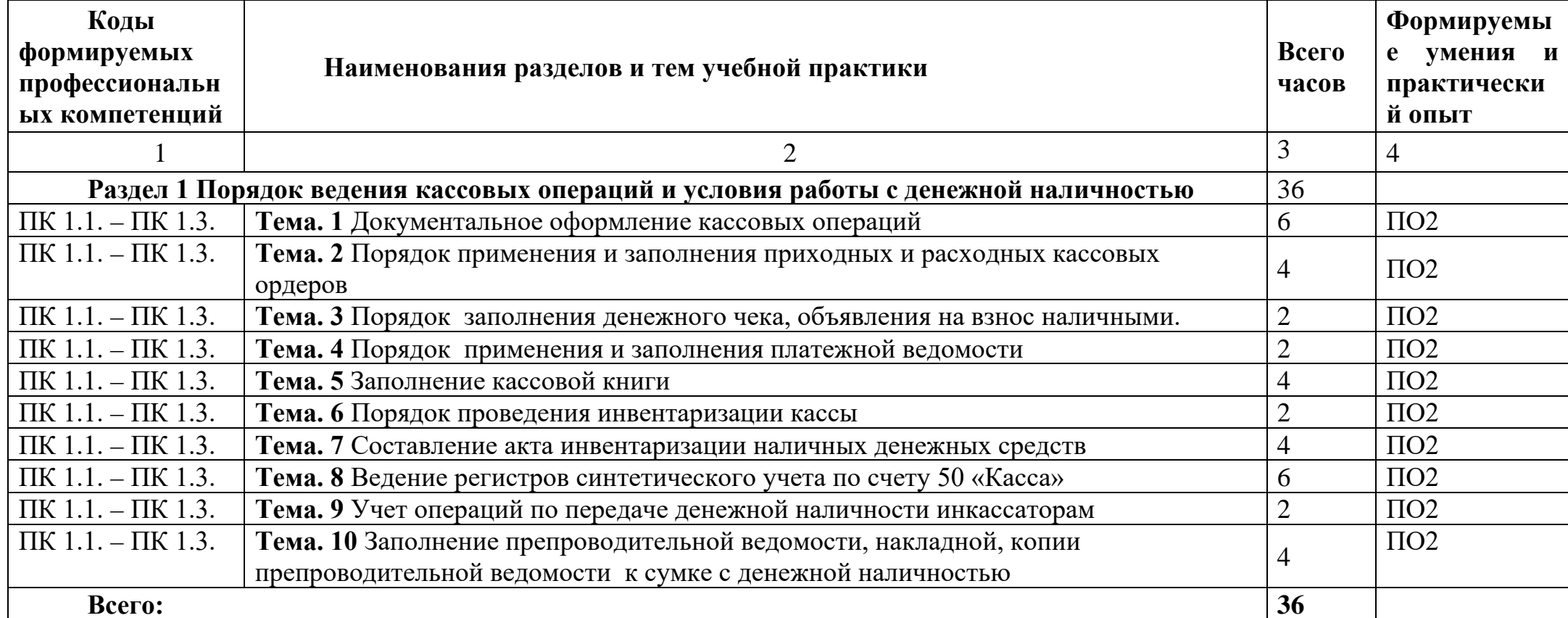

**3.2. Календарно-тематический план учебной практики по профессиональному модулю ПМ.05 «Выполнение работ по одной или нескольким профессиям рабочих, должностям служащих»**

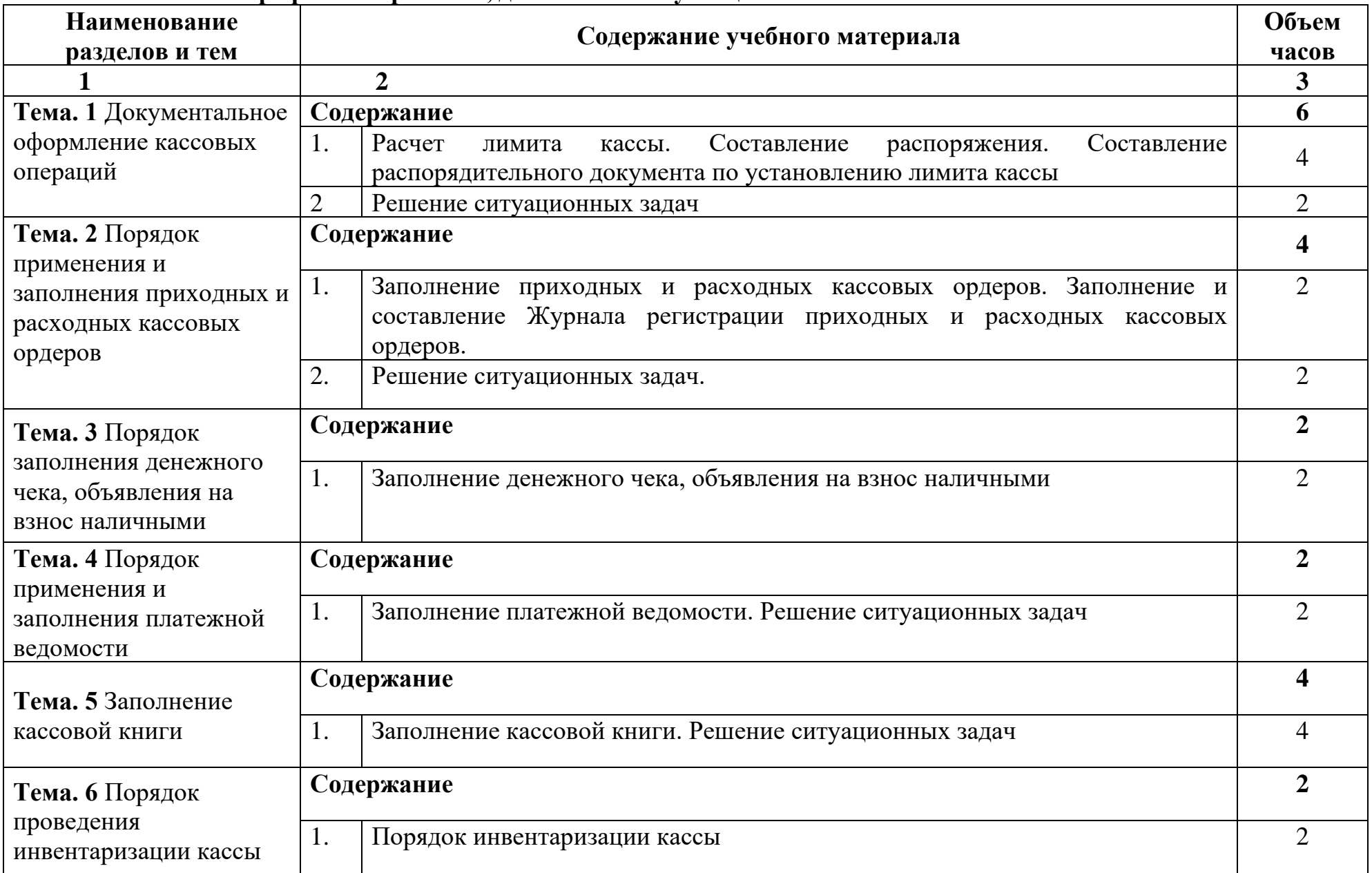

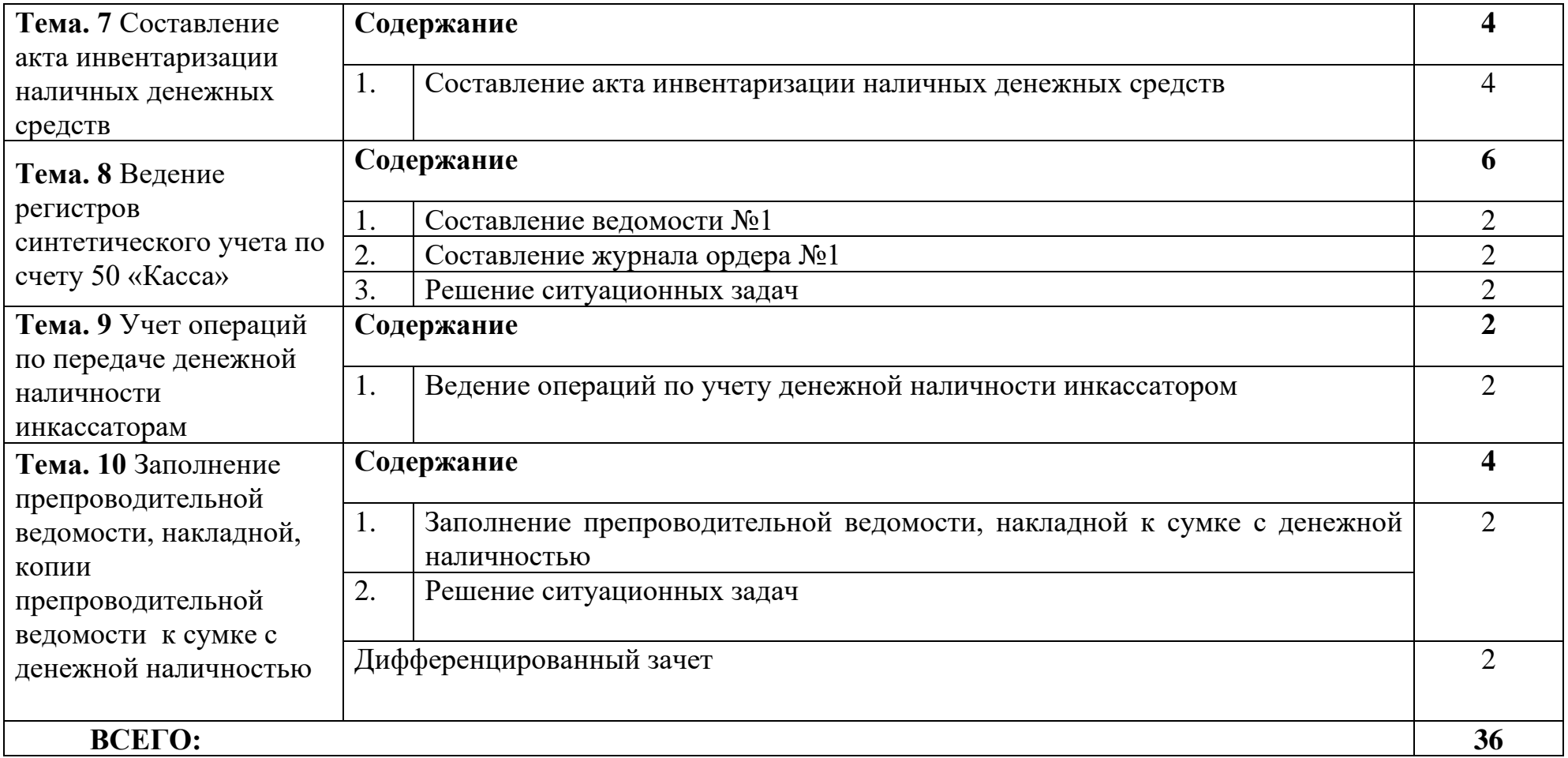

### **4. УСЛОВИЯ РЕАЛИЗАЦИИ ПРОГРАММЫ УЧЕБНОЙ ПРАКТИКИ**

### **4.1. Требования к минимальному материально-техническому обеспечению Реализация программы модуля предполагает наличие:**

- − кабинета бухгалтерского учета, налогообложения и аудита; лабораторий учебная бухгалтерия и информационных технологий в профессиональной деятельности.
- читального зала библиотеки с выходом в сеть Интернет.

#### **Оборудование учебного кабинета и лабораторий:**

- рабочие места по количеству студентов;
- − рабочее место преподавателя;
- − рабочая доска.
- − план счетов бухгалтерского учета;
- − комплект форм унифицированных первичных бухгалтерских документов;
- − схемы типовых бухгалтерских проводок;
- − комплект форм бухгалтерской отчетности;
- − комплект форм отчетности в органы статистики;
- − задания для проведения практических занятий;
- − комплект тестовых заданий;
- − комплект комплексных практических и ситуационных заданий для проведения учебной практики.
- комплект учебников, сборники задач, ситуаций, тестовых заданий;
- − комплект учебно-методической документации;
- наглядные пособия: комплект форм учетных регистров, комплект бланков первичных бухгалтерских документов, комплект плана счетов.

### **Технические средства обучения:**

- персональные компьютеры с доступом к сети Интернет;
- − справочно-правовые системы «Консультант», «Гарант»;
- − обучающие программы «1С: Налогоплательщик 8», «1С:Бухгалтерия 8»;
- − мультимедийные презентации лекционного материала.

### **4.2. Информационное обеспечение:**

### **Основная литература**:

1. Бухгалтерский учет: Учебник / Н.А. Лытнева, Л.И. Малявкина, Т.В. Федорова. - 2-e изд., перераб. и доп. - М.: ИД ФОРУМ: НИЦ ИНФРА-М, 2015. - 512 с.: 60x90 1/16. - (Профессиональное образование). – (ЭБС «Знаниум»).

### **Дополнительная литература:**

1. Экономика и бухгалтерский учет. Профессиональные модули: учебник / М.Ю. Елицур, О.М. Носова, М.В. Фролова.— М.: ФОРУМ: ИНФРА-М, 2017.— 200 с.— (Cреднее профессиональное образование). – (ЭБС

«Знаниум»).

- 2. Бухгалтерский учет: Учебник / Н.П. Кондраков. 4-e изд., перераб. и доп. М.: НИЦ ИНФРА-М, 2015. - 681 с. – (ЭБС «Знаниум»).
- 3. Ю.Н. Самохвалова Бухгалтерский учет: Практикум: Учебное пособие / Ю.Н. Самохвалова. - 6-e изд., испр. и доп. - М.: Форум: НИЦ ИНФРА-М, 2017. - 232 с.: - (Профессиональное образование). – (ЭБС «Знаниум»).

## **5. КОНТРОЛЬ И ОЦЕНКА РЕЗУЛЬТАТОВ ОСВОЕНИЯ УЧЕБНОЙ ПРАКТИКИ**

Контроль и оценка результатов освоения учебной практики осуществляется преподавателем в процессе проведения практических занятий, также выполнения обучающимися индивидуальных заданий.

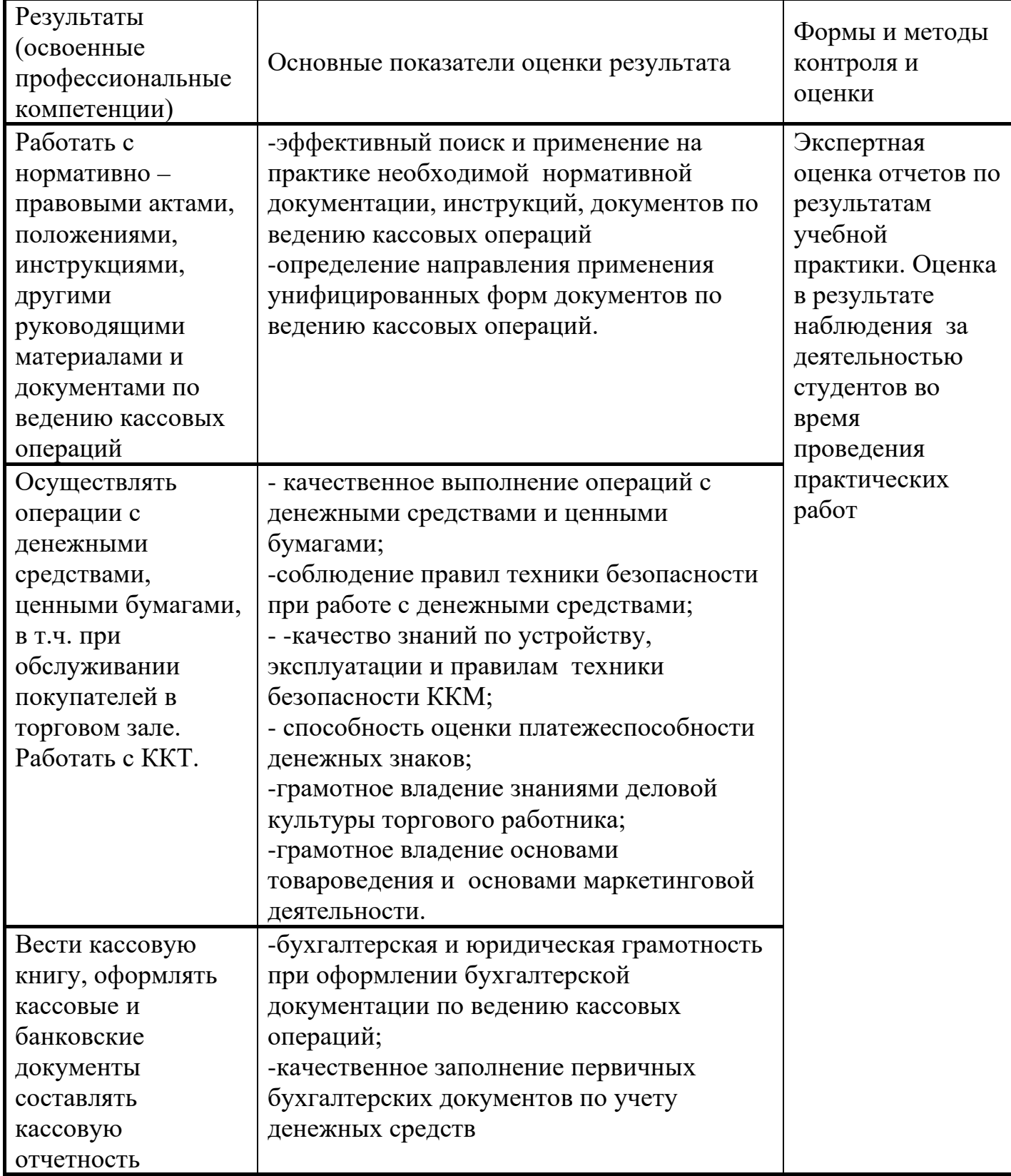